AutoCAD Crack Download X64

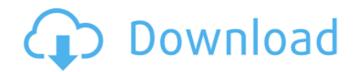

### AutoCAD Crack + [Latest]

Autodesk. AutoCAD is a commercial CAD program that has been commercially available since the 1980s. Source: Wikipedia When you need a tool to draw a plan, it is common to use AutoCAD to design a product and then render the design on paper, 3D printer, or as a 3D model. Source: Autodesk When AutoCAD was first introduced in 1982, it only supported the drawing of 2D drawing (plan or drawing) is limited in design perspective, in practice a 2D drawing can represent many possible designs. A 3D drawing or 3D model (collectively "3D drawing") represents the design of a product. Source: Autodesk An example of a 3D drawing is a car. A plan view represents the car in a 3D model as viewed from a specific angle. A rear view represents the car in a 3D model as viewed from a specific angle. Each view shows a different perspective of the car. Autodesk. A 3D drawing or 3D model from different perspectives to show different details of the car. Source: Autodesk. MV helps you view a 3D model from any angle you choose. Source: Autodesk TIP: You can create your own perspective by typing ptconverge into the command line. Multi-Perspective View in AutoCAD allows you to view your 3D model from any angle you choose. This makes it easy to show different aspects of your model. Autodesk. Multi-Perspective View

#### AutoCAD Free Download

i2k CAD (formerly named XnY2k) is an alternative to AutoCAD Cracked Version, which supports the same DWG and DWF file formats. It was created by merging the source code for XN-Y2k CAD with the changes made to the AutoCAD code by the XnY2k Project. AutoCAD is designed to allow its users to build their own DGN/DWG solution and to import and export file formats easily. Developers who are familiar with other CAD software can write AutoCAD plugins that are compatible with both Windows and Linux. AutoCAD can be used on Windows, Linux, and Cas systems. Sketchup AutoCAD LT and AutoCAD LT and AutoCAD Standard are integrated into SketchUp, an industry leading 3D computer graphics software suite which offers the ability to create and manipulate architectural, mechanical and civil 3D models as well as 3D printing and 3D virtual design. Professional As of 2011, AutoCAD (except for AutoCAD 2010 and earlier) has a perpetual license, called "AutoCAD Classic," which is compatible with the older versions of AutoCAD LT, as well as under the 2D previewer mode in AutoCAD LT as well as under the 2D previewer mode in AutoCAD LT is used in a number of industries including architecture, industrial design, mechanical, and construction. The AutoCAD LT file format is also used in AutoCAD LT standard is based on the 2002 release of AutoCAD LT Standard is based on the 2002 release of AutoCAD LT Standard is based on the 2002 release of AutoCAD LT Standard is based on the 2002 release of AutoCAD LT Standard has additional, extended a1d647c40b

#### AutoCAD Crack+

Open Autodesk AutoCAD 2019 and after installation, press the windows key + r keys, you will get the autocad control panel. Click on the Patch button in the keygen. And then click ok and wait for it to finish the process. Now you can activate your license key and enjoy Autocad 2019 for free. All the best. I hope this is helpful. EDIT: Instructions to downgrade Autocad 2019 Check the Autocad 2019 executable files. If you have the same version of the autocad 2019 you should change the path of the exe files to match the location of the exe files of the version of Autocad 2019 you have. For example, if you have version 2018, and the exe files are in C:\Program Files (x86)\AutoCAD 2019\2018\ In this way, you can use the keygen to patch the exe files or use the.acdbk files to restore the latest version of your license key. A: You have to send it to Autodesk to be activated. If you need to reinstall, you will have to reenter the serial number. To check it, you can open the product is activated or if you have a license key. Edit: Based on your comments, I think this is not the correct answer. You can download the.acdbk file from the support page (Then use the keygen to patch it or create a new.acdbk file and use the keygen to restore the serial number. YouTube has just announced that subscribers of the official YouTube Pay to make their purchases. At Apple's WWDC earlier this year, YouTube announced

## What's New In AutoCAD?

Raster graphics: Generate consistent, resolution-independent files, and export drawings to popular formats for sharing. (video: 2:15 min.) AutoCAD® 2020 now includes Raster graphics, including line art and vector graphics, on top of the AutoCAD platform. These graphics are resolution-independent and can be edited with existing drawing tools, making them ideal for projects of any size. Raster graphics are saved in DNG format, and can be shared with AutoCAD Map 3D or AutoCAD Map 3D or AutoCAD AutoCAD AutoCAD AutoCAD AutoCAD AutoCA

# System Requirements:

Minimum OS: Windows Vista/7, Mac OS X v10.5, Ubuntu v7.10, Debian Linux xv2.6, FreeBSD v9.1+ CPU: 1.6Ghz or higher RAM: 1.6Ghz or higher Recommended CPU: 2.0Ghz or higher RAM: 2.

Related links: